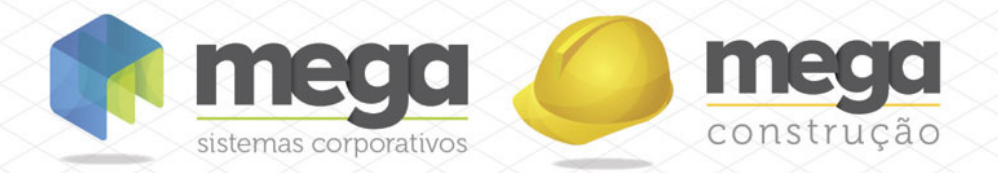

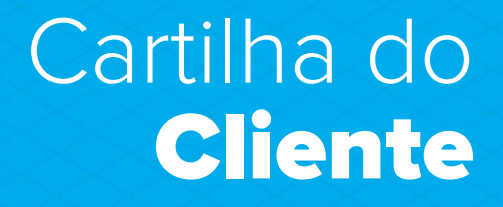

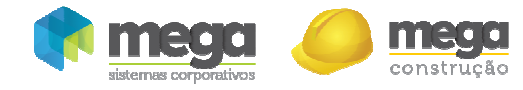

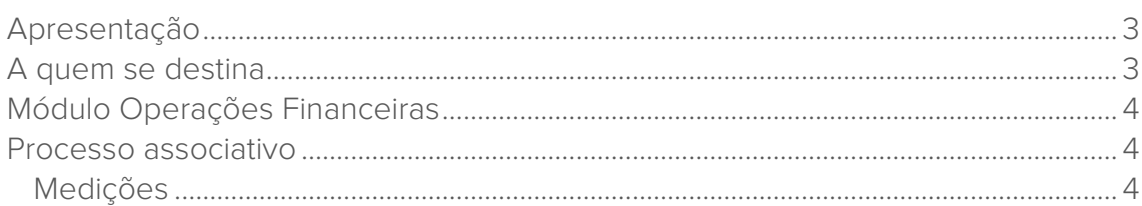

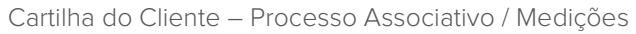

### Apresentação

construção

Este documento tem como objetivo apresentar os processos padrões do sistema, conhecidos durante os treinamentos de Implantação.

Aqui você encontrará de forma detalhada todas as informações necessárias para auxiliá-lo em futuros cadastros após a implantação.

# A quem se destina

Clientes Mega Construção.

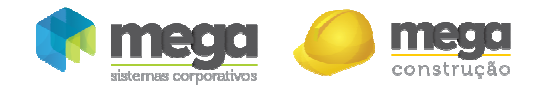

Cartilha do Cliente – Processo Associativo / Medições

## Módulo Operações Financeiras

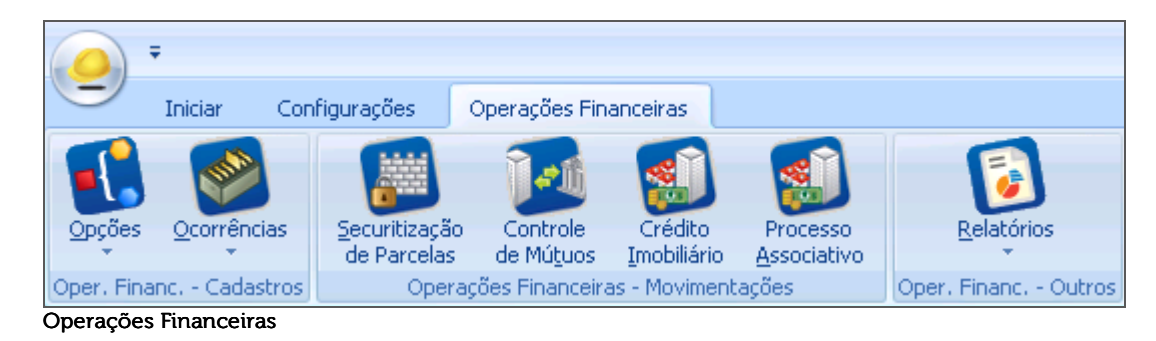

#### Processo associativo

#### Medições

Após levar todos os contratos desejados para a demanda, é hora de inserir os dados das medições projetadas e acumuladas até o presente momento. Estas, são cadastradas na tela inicial do processo, na aba "Associativo". Vamos inserir uma medição , através do botão "Medições".

| <b>Associativo</b>                                      |                                                       |                                             | EOX                                                |
|---------------------------------------------------------|-------------------------------------------------------|---------------------------------------------|----------------------------------------------------|
| Editar Exibir Ajuda<br>Processo Associativo             |                                                       |                                             |                                                    |
| $\blacktriangleright$   que Inicie com<br>Procurar Nome | $\blacktriangledown$                                  |                                             | Filtra Associativos <b>P D</b> Procurar            |
| Associativo Demanda                                     |                                                       |                                             |                                                    |
|                                                         |                                                       |                                             | S<br>Ocorrências                                   |
| Selecione o contrato Associativo:                       |                                                       |                                             |                                                    |
| Código<br>Nome                                          | Empreendimento                                        | Dt. Conclusão<br>Dt. Hab.<br>Dt. Prev. Hab. | 岰<br>Agênc<br>Banco                                |
|                                                         | MANUAL CRÉDITO ASSOCIATIVO MANUAL CRÉDITO ASSOCIATIVO | 30/07/2014<br>30/08/2014<br>30/07/2014      | Medições<br>Caixa Econômica Fe 1111-0:             |
|                                                         |                                                       |                                             | $\mathbf{F}$<br>$\overline{\phantom{a}}$           |
|                                                         |                                                       |                                             | Opções                                             |
|                                                         |                                                       |                                             |                                                    |
|                                                         |                                                       |                                             |                                                    |
|                                                         |                                                       |                                             |                                                    |
|                                                         |                                                       |                                             |                                                    |
|                                                         |                                                       |                                             |                                                    |
| $\blacktriangleleft$                                    |                                                       |                                             | ٠                                                  |
| $\mathbb{R}$                                            |                                                       | M<br>$\blacktriangleright$<br>M<br>◀        | 囨<br>c<br>◢<br>- LE<br>IJ                          |
| Listagem                                                |                                                       | Último<br>Próximo<br>Anterior<br>Primeiro   | Editar<br>Eechar<br>Atualizar<br>Apagar<br>Inserir |

Processo Associativo

Para inserir o cronograma da obra e suas medições oficiais, temos que preencher os campos data início obra e data conclusão obra. O prazo será a diferença entre estas informações. O campo data de liberação de recursos é para determinar no Fluxo Previsto x Realizado no momento em que ocorre a primeira liberação do banco.

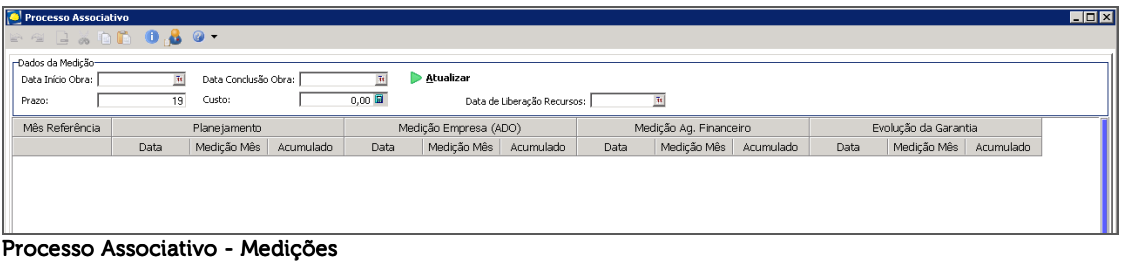

O prazo coincide com a quantidade de linhas que aparecerão na tela, sendo a primeira, o mês de inserção de início de obra e a última linha, a data de previsão de conclusão da obra. Nas colunas do "Planejamento", serão inseridos os dados fornecidos pelo cliente, antes

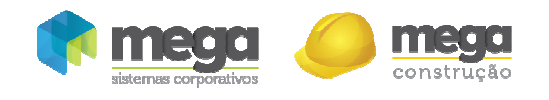

Cartilha do Cliente – Processo Associativo / Medições

mesmo de iniciar a obra. Chamamos este planejamento de Previsto. As colunas da "Medição Ag. Financeiro" serão preenchidas conforme medições mensais feitas pelo banco financiador da obra. Chamamos esta medição de Realizado. Por fim, na coluna "Evolução da Garantia", colocaremos as datas e percentuais da garantia oferecida ao banco para que a linha de crédito seja aprovada e comecem os repasses. Sem que a garantia esteja em 100%, não há liberação de verbas. Em cada coluna principal, há a data, a medição do mês e o acumulado, sendo os dois últimos tratados em forma de %.

| Processo Associativo<br>$\Box$ olxi<br><b>PARADDO 80.</b>                                                                              |              |             |           |      |                       |                   |            |                          |       |                     |        |                  |           |
|----------------------------------------------------------------------------------------------------|--------------|-------------|-----------|------|-----------------------|-------------------|------------|--------------------------|-------|---------------------|--------|------------------|-----------|
| -Dados da Medicão-                                                                                                    |              |             |           |      |                       |                   |            |                          |       |                     |        |                  |           |
| Atualizar<br>Data Início Obra: 01/01/2013<br>Data Conclusão Obra: 01/07/2014<br>$\overline{\mathfrak{m}}$<br>$\overline{\mathfrak{m}}$ |              |             |           |      |                       |                   |            |                          |       |                     |        |                  |           |
| $0.00$ $\Box$<br>19<br>Custo:<br>Data de Liberação Recursos: 30/06/2013   TH<br>Prazo:                                                 |              |             |           |      |                       |                   |            |                          |       |                     |        |                  |           |
| Mês Referência<br>Medição Ag. Financeiro<br>Evolução da Garantia<br>Planejamento                                                       |              |             |           |      |                       |                   |            |                          |       |                     |        |                  |           |
|                                                                                                    | Data         | Medicão Mês | Acumulado | Data | Medição Empresa (ADO) |                   | Data       | Medicão Mês<br>Acumulado |       | Medição Mês<br>Data |        | Acumulado        |           |
| 1                                                                                                    | 31/01/2013   | 3,00        | 3,00      |      | Medição Mês<br>0,00   | Acumulado<br>0.00 | 31/01/2013 | 2,90                     | 2,90  | 25/12/2012          | 100,00 | 100.00           |           |
| $\overline{2}$                                                                                                    | 28/02/2013   | 5,00        | 8,00      |      | 0,00                  | 0,00              | 28/02/2013 | 5,20                     | 8,10  |                     | 0,00   | 0,00             |           |
| 3                                                                                                    | 31/03/2013   | 5.00        | 13.00     |      | 0.00                  | 0.00              | 31/03/2013 | 4.50                     | 12.60 |                     | 0.00   | 0.00             |           |
| 4                                                                                                    | 30/04/2013   | 6.00        | 19.00     |      | 0.00                  | 0.00              | 30/04/2013 | 5.90                     | 18.50 |                     | 0.00   | 0.00             |           |
| 5                                                                                                    | 31/05/2013   | 6,00        | 25,00     |      | 0,00                  | 0,00              | 31/05/2013 | 6,30                     | 24,80 |                     | 0,00   | 0,00             |           |
| 6                                                                                                    | 30/06/2013   | 7,00        | 32.00     |      | 0.00                  | 0.00              | 30/06/2013 | 7,40                     | 32,20 |                     | 0.00   | 0,00             |           |
| 7                                                                                                    | 31/07/2013   | 7,00        | 39,00     |      | 0,00                  | 0,00              | 31/07/2013 | 6,80                     | 39,00 |                     | 0,00   | 0,00             |           |
| 8                                                                                                    | 31/08/2013   | 8,00        | 47,00     |      | 0,00                  | 0,00              | 31/08/2013 | 7,90                     | 46,90 |                     | 0,00   | 0,00             |           |
| 9                                                                                                    | 30/09/2013 - | 8.00.       | 55.00     |      | 0.00                  | 0.00              |            | 0.00                     | 0.00  |                     | 0.00   | 0,00             |           |
| 10                                                                                                    | 31/10/2013   | 7,00        | 62,00     |      | 0,00                  | 0,00              |            | 0,00                     | 0,00  |                     | 0,00   | 0,00             |           |
| 11                                                                                                    | 30/11/2013   | 6.00        | 68.00     |      | 0.00                  | 0.00              |            | 0.00                     | 0.00  |                     | 0,00   | 0.00             |           |
| 12                                                                                                    | 31/12/2013   | 6,00        | 74,00     |      | 0,00                  | 0.00              |            | 0.00                     | 0.00  |                     | 0.00   | 0,00             |           |
| 13                                                                                                    | 31/01/2014   | 5,00        | 79,00     |      | 0,00                  | 0,00              |            | 0,00                     | 0,00  |                     | 0,00   | 0,00             |           |
| 14                                                                                                    | 28/02/2014   | 5.00        | 84.00     |      | 0.00                  | 0.00              |            | 0.00                     | 0.00  |                     | 0.00   | 0.00             |           |
| 15                                                                                                    | 31/03/2014   | 4,00        | 88.00     |      | 0,00                  | 0,00              |            | 0,00                     | 0,00  |                     | 0,00   | 0,00             |           |
| 16                                                                                                    | 30/04/2014   | 4,00        | 92,00     |      | 0,00                  | 0,00              |            | 0,00                     | 0.00  |                     | 0,00   | 0,00             |           |
| 17                                                                                                    | 31/05/2014   | 3.00        | 95.00     |      | 0,00                  | 0.00              |            | 0.00                     | 0.00  |                     | 0.00   | 0,00             |           |
| 18                                                                                                    | 30/06/2014   | 3,00        | 98,00     |      | 0,00                  | 0,00              |            | 0,00                     | 0,00  |                     | 0,00   | 0,00             |           |
| 19                                                                                                    | 31/07/2014   | 2,00        | 100.00    |      | 0.00                  | 0.00              |            | 0.00                     | 0.00  |                     | 0.00   | 0.00             |           |
|                                                                                                    |              |             |           |      |                       |                   |            |                          |       |                     |        |                  |           |
|                                                                                                    |              | 100,00      |           |      | 0,00                  |                   |            | 46,90                    |       |                     | 100.00 |                  |           |
|                                                                                                    |              |             |           |      |                       |                   |            |                          |       |                     |        | $\mathcal{N}$ OK | X Cancela |

Processo Associativo - Medições

Após inserir todos os dados, iremos atualizar fluxos. Ao clicar neste botão, ficará disponível uma caixa para inserir uma data, que será a referência de criação do fluxo Previsto x Realizado. Clique no botão "Atualizar".

| Processo Associativo<br><b>PERSON 080.</b>                                                                                                    |              |             |           |                       |                       |      |                        |             |           | $\Box$ $\Box$ $\times$                |                                      |                        |
|----------------------------------------------------------------------------------------------------|--------------|-------------|-----------|-----------------------|-----------------------|------|------------------------|-------------|-----------|---------------------------------------|--------------------------------------|------------------------|
|                                                                                                    |              |             |           |                       |                       |      |                        |             |           |                                       |                                      |                        |
| -Dados da Medicão-<br>Atualizar<br>Data Início Obra: 01/01/2013<br>Data Conclusão Obra: 01/07/2014<br>$\overline{\mathbf{u}}$<br>$\overline{3}$ |              |             |           |                       |                       |      |                        |             |           |                                       |                                      |                        |
| $0,00$ $\overline{m}$<br>$\overline{19}$<br>Custo:<br>Data de Liberação Recursos: 30/06/2013   31                                               |              |             |           |                       |                       |      |                        |             |           |                                       |                                      |                        |
| Prazo:                                                                                                    |              |             |           |                       |                       |      |                        |             |           |                                       |                                      |                        |
| Mês Referência                                                                                                    | Planejamento |             |           | Medição Empresa (ADO) |                       |      | Medição Ag. Financeiro |             |           | Atualização de fluxos<br>$\mathbf{x}$ | G                                    |                        |
|                                                                                                    | Data         | Medição Mês | Acumulado | Data                  | Medição Mês Acumulado |      | Data                   | Medição Mês | Acumulado | Data                                  | -Atualizar fluxos a partir da data:1 | Atualizar<br>Fluxos    |
| 1                                                                                                    | 31/01/2013   | 3,00        | 3,00      |                       | 0.00                  | 0,00 | 31/01/2013             | 2,90        | 2,90      | 25/12/201                             | $\overline{\mathcal{H}}$             |                        |
| $\overline{c}$                                                                                                    | 28/02/2013   | 5.00        | 8.00      |                       | 0.00                  | 0.00 | 28/02/2013             | 5,20        | 8.10      |                                       | Atualizar                            | 郾<br>$\cdot$<br>Opções |
| 3                                                                                                    | 31/03/2013   | 5,00        | 13.00     |                       | 0,00                  | 0,00 | 31/03/2013             | 4,50        | 12,60     |                                       |                                      |                        |
| $\ddot{4}$                                                                                                    | 30/04/2013   | 6,00        | 19,00     |                       | 0,00                  | 0,00 | 30/04/2013             | 5,90        | 18,50     |                                       |                                      |                        |
| 5                                                                                                    | 31/05/2013   | 6.00        | 25.00     |                       | 0.00                  | 0.00 | 31/05/2013             | 6,30        | 24,80     |                                       |                                      |                        |
| 6                                                                                                    | 30/06/2013   | 7,00        | 32.00     |                       | 0,00                  | 0,00 | 30/06/2013             | 7,40        | 32,20     |                                       |                                      |                        |
| $\overline{7}$                                                                                                    | 31/07/2013   | 7,00        | 39,00     |                       | 0,00                  | 0.00 | 31/07/2013             | 6,80        | 39,00     |                                       |                                      |                        |
| 8                                                                                                    | 31/08/2013   | 8.00        | 47.00     |                       | 0.00                  |      | 0,00 31/08/2013        | 7.90        | 46.90     |                                       |                                      |                        |
| 9                                                                                                    | 30/09/2013 - | 8.00        | 55,00     |                       | 0.00                  | 0,00 |                        | 0,00        | 0,00      |                                       |                                      |                        |
| 10                                                                                                    | 31/10/2013   | 7,00        | 62.00     |                       | 0,00                  | 0,00 |                        | 0.00        | 0.00      |                                       |                                      |                        |
| 11                                                                                                    | 30/11/2013   | 6,00        | 68,00     |                       | 0,00                  | 0,00 |                        | 0,00        | 0,00      |                                       |                                      |                        |
| 12                                                                                                    | 31/12/2013   | 6.00        | 74.00     |                       | 0.00                  | 0.00 |                        | 0.00        | 0.00      |                                       |                                      |                        |
| 13                                                                                                    | 31/01/2014   | 5,00        | 79.00     |                       | 0,00                  | 0,00 |                        | 0,00        | 0,00      |                                       |                                      |                        |
| 14                                                                                                    | 28/02/2014   | 5.00        | 84.00     |                       | 0,00                  | 0.00 |                        | 0.00        | 0.00      |                                       |                                      |                        |
| 15                                                                                                    | 31/03/2014   | 4.00        | 88.00     |                       | 0,00                  | 0,00 |                        | 0.00        | 0.00      |                                       |                                      |                        |
| 16                                                                                                    | 30/04/2014   | 4.00        | 92,00     |                       | 0,00                  | 0,00 |                        | 0,00        | 0,00      |                                       |                                      |                        |
| 17                                                                                                    | 31/05/2014   | 3.00        | 95.00     |                       | 0,00                  | 0,00 |                        | 0.00        | 0,00      |                                       |                                      |                        |
| 18                                                                                                    | 30/06/2014   | 3,00        | 98.00     |                       | 0,00                  | 0,00 |                        | 0.00        | 0.00      |                                       |                                      |                        |
| 19                                                                                                    | 31/07/2014   | 2.00        | 100.00    |                       | 0.00                  | 0.00 |                        | 0.00        | 0.00      |                                       |                                      |                        |
|                                                                                                    |              |             |           |                       |                       |      |                        |             |           |                                       |                                      |                        |
|                                                                                                    |              |             |           |                       |                       |      |                        |             |           |                                       |                                      |                        |
|                                                                                                    |              | 100,00      |           |                       | 0,00                  |      |                        | 46,90       |           |                                       |                                      |                        |
| $\left  \right $                                                                                                    |              |             |           |                       |                       |      |                        |             |           | ٠                                     |                                      |                        |
|                                                                                                    |              |             |           |                       |                       |      |                        |             |           |                                       | $\mathcal{N} \subseteq K$            | X Cancela              |

Medições – Atualização de Fluxos

Por fim, clique em "Sim" na caixa de informação de recalcular e recriar fluxo.

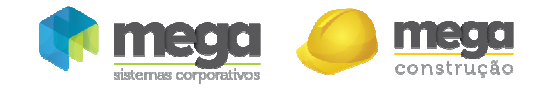

Cartilha do Cliente – Processo Associativo / Medições

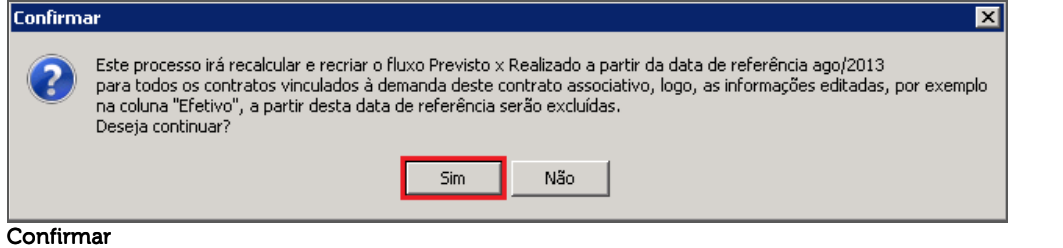

Aparecerá uma informação que o fluxo "Previsto x Realizado" foi atualizado com sucesso. Clique em "**Ok**":

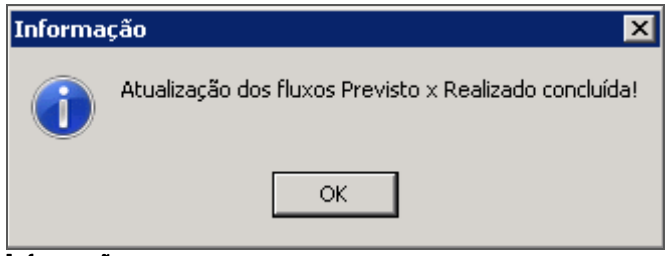

Informação